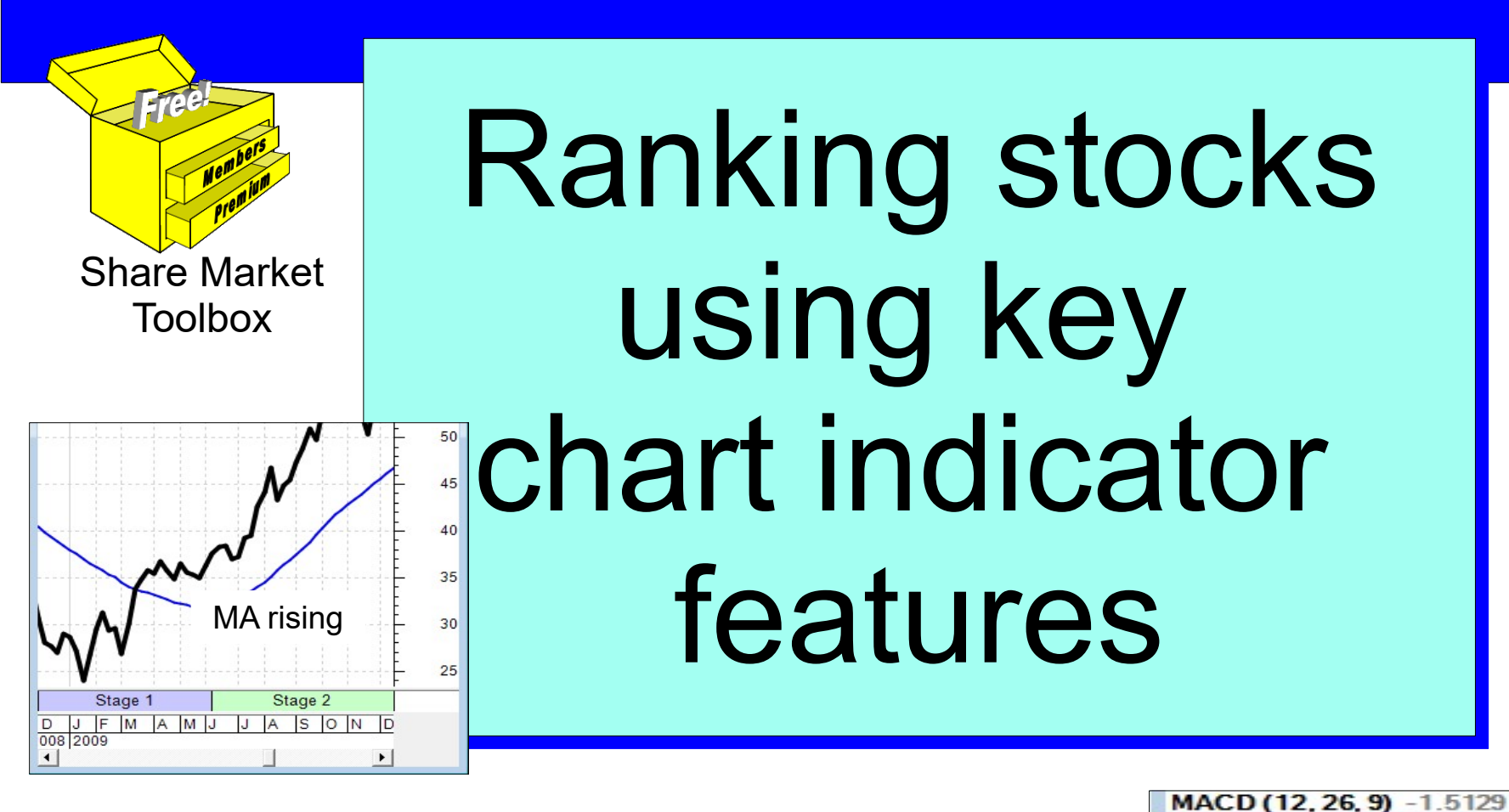

#### *Robert Brain*

September 2017

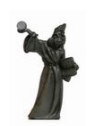

*Price charts summarise the underlying opinions and emotions of the market participants. Every chart tells a story. It pays to understand the stories in the price charts.*

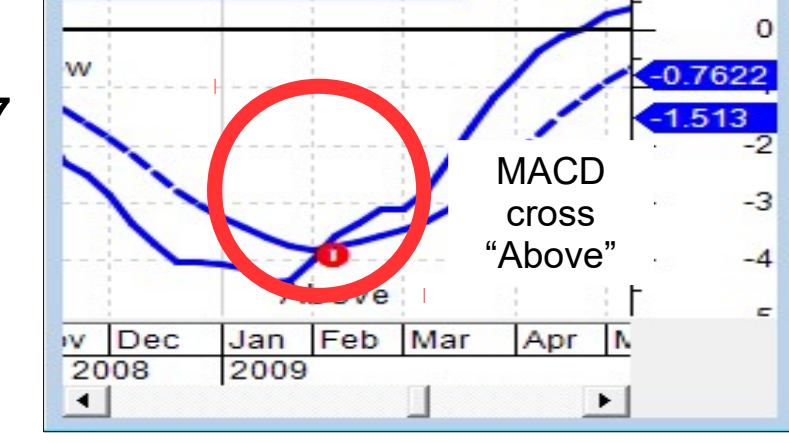

▭  $\vert x \vert$ 

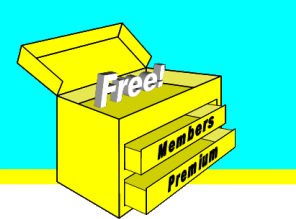

### About this presentation Wouldn't it be good if we could take a list of stocks, and sort the list so that the strongest performing stocks (ie. most bullish) are at the top of the list?

#### And then invest in the stocks at the top of the list in anticipation of the best price performance?

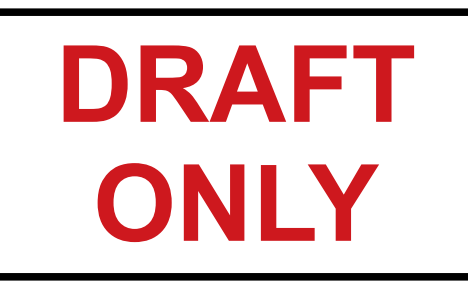

# **DRAFT** | BUT HOW??

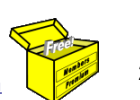

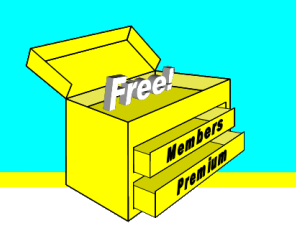

# Use T/A indicator observations

We could use observations of technical analysis chart indicators such as:

"Moving Average (MA) rising for consecutive bars", especially if it is below the share price.

We might use a 30 week SMA on weekly chart (á la Stan Weinstein).

This observation is said to be bullish, and can be readily scanned for using charting or trading software.

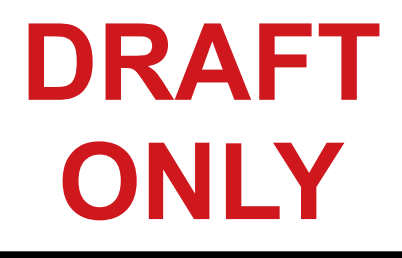

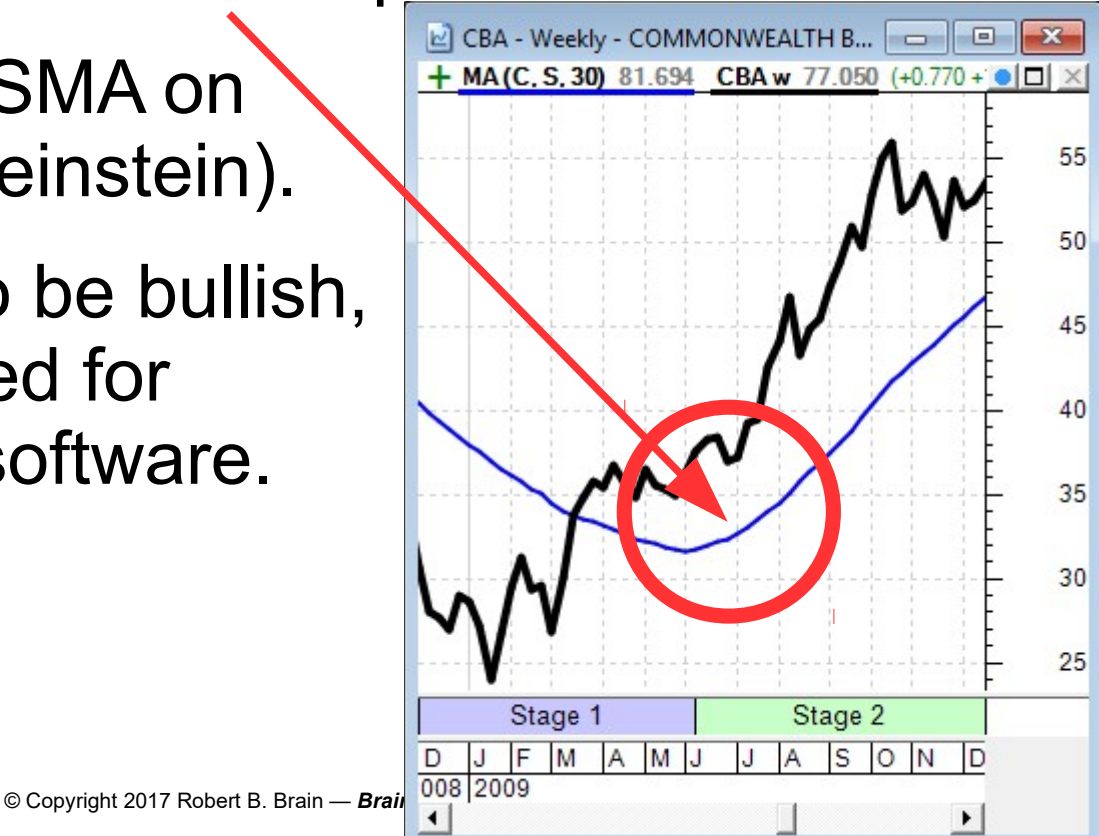

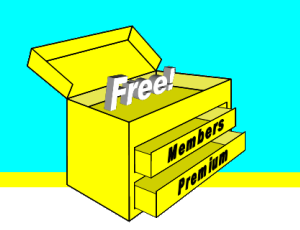

 $E$  CBA - Weekly - COM...

Stage 1

Above

2009

Dec

2008

Jan Fry Mar

Apr

MACD (12, 26, 9) -1.5129

同

40

35

30

25

 $\Box$   $\times$ 

 $-3$ 

 $-4$ 

 $\overline{\phantom{a}}$ 

# Use T/A indicator observations

We could use observations of technical analysis chart indicators substitutions and  $\frac{+ \text{ MAC.S. 30}}{2}$  and  $\frac{\text{CBAW} \cdot \text{TOID}}{2}$ 

"Moving Average (MA) rising for especially if it is below the share

What other observations?

MACD crosses "above" when below its own zero line?

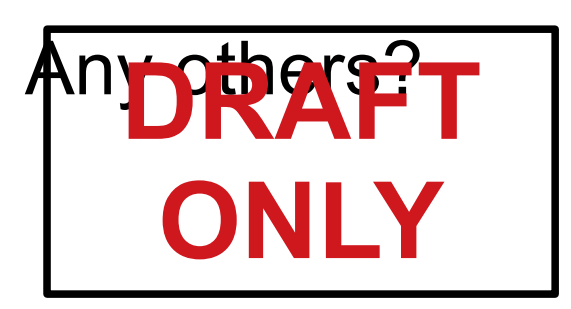

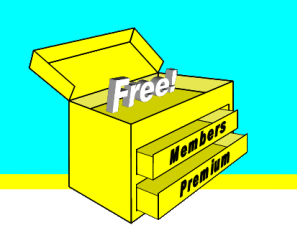

# Use T/A indicator observations

We might use observations of technical analysis chart indicators such as:

- Moving Average (MA) rising for consecutive bars, especially if it is below the share price.
- MACD crosses "above" when below its own zero line.
- Momentum indicator is trending higher (ie. higher peaks and troughs).
- Moving Average of Momentum is above the **Momentum** and rising.

● Volume is above a Moving Average of Volume. **DRAFT ONLY**

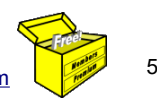

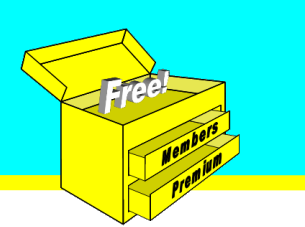

#### About this presentation Wouldn't it be good if we could take a list of stocks, and study key features of chart indicators to allocate a ranking or score, then sort the list so that the strongest performing stocks (ie. most bullish) are at the top of the list? (and the most bearish at the bottom) **DRAFILET's consider how to do this... ONLY**

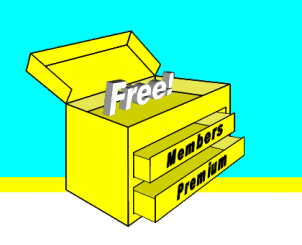

## Today's Agenda

- 1. Identify some chart indicators
- 2. Identify key observations of the chart indicators — prepare a list
- 3. Consider how to quantify these observations to produce a ranking or score
- 4. Consider how to automate this.

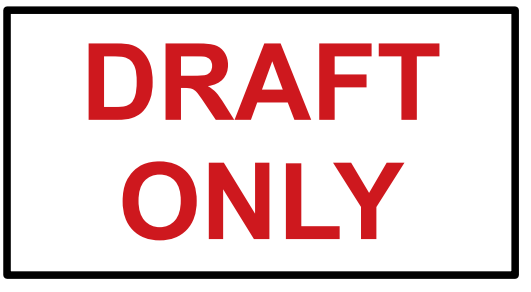

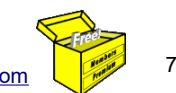

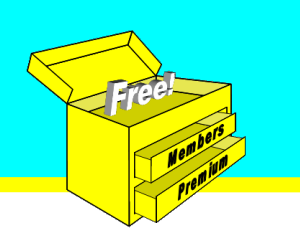

# Important Notice — No Advice!

- This presentation does not include any advice.
- For proper advice, your personal financial situation needs to be considered.
- This presentation is pure education, only for your general awareness.

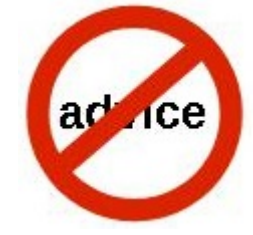

• There are no recommendations to take any action, or to invest any money in any way.

**Ways consult a properly licensed advisor**<br>Prore making investment decisions. **ONLY**

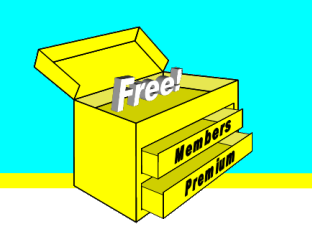

## Important Notice

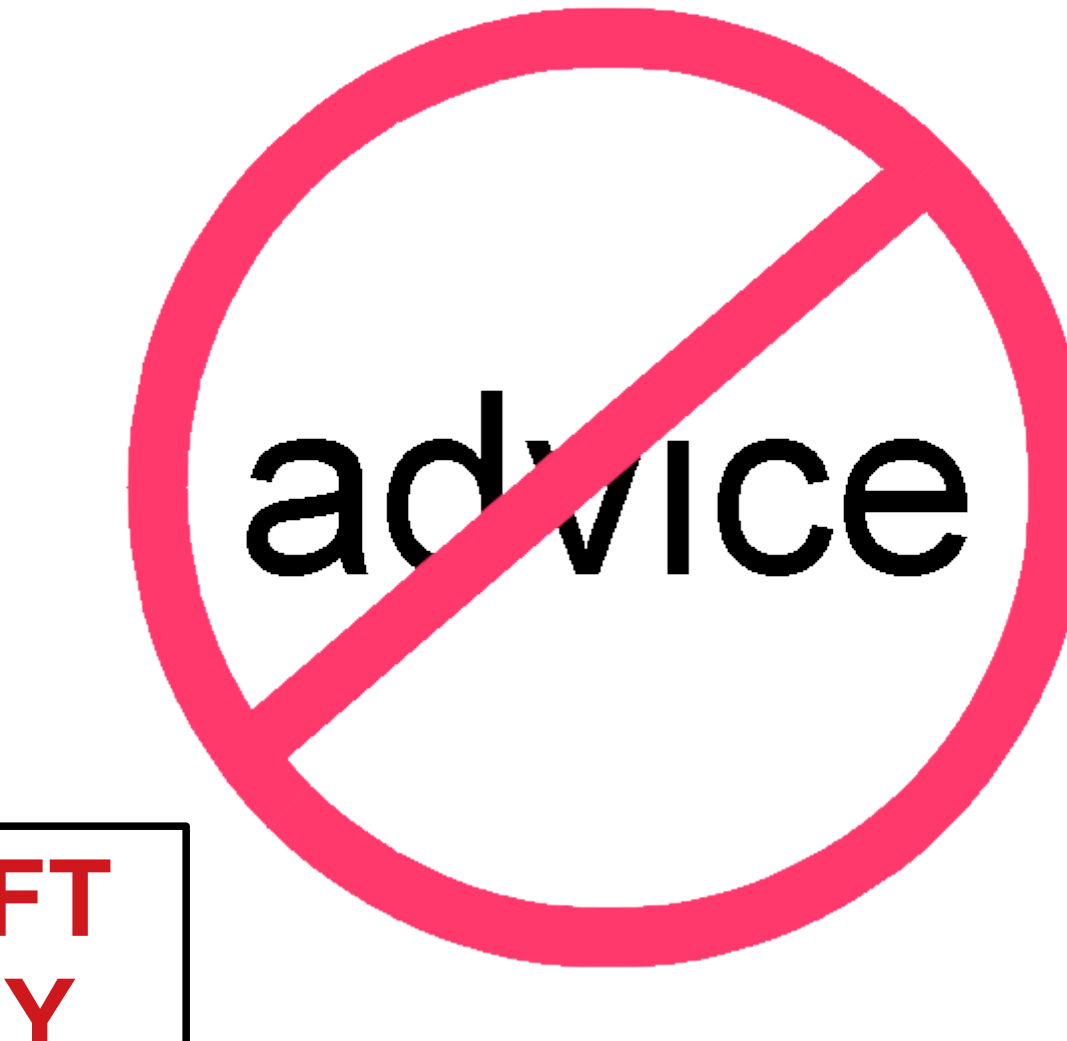

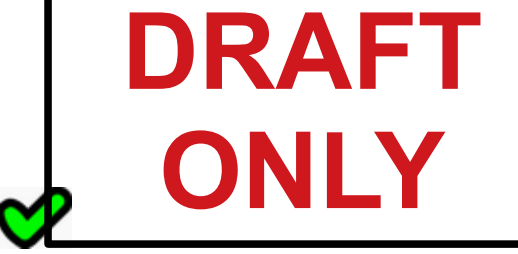

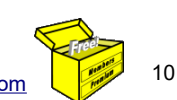

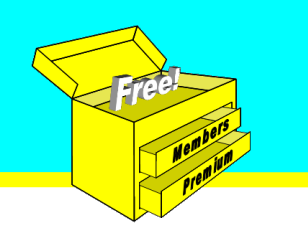

## EXAMPLE

# Study the following chart and the indicator features ...

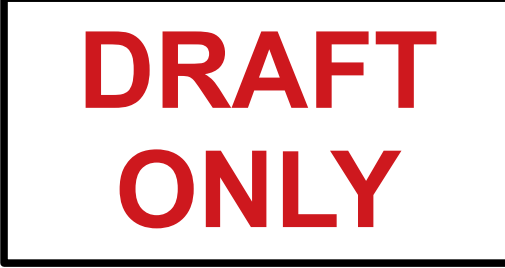

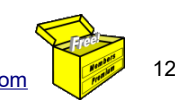

© Copyright 2017 Robert B. Brain — *Brainy's Share Market Toolbox* — [www.robertbrain.com](http://www.robertbrain.com/)

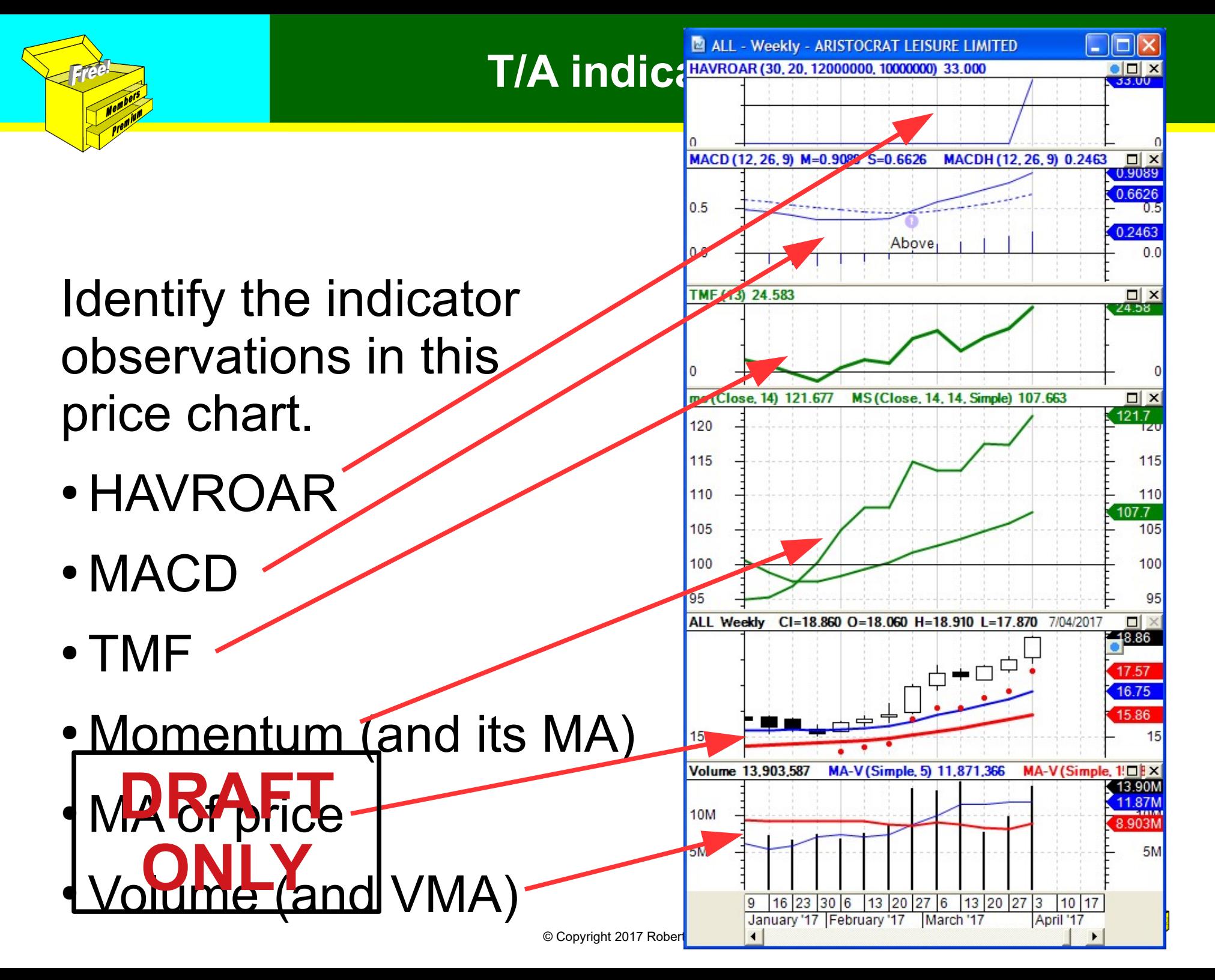

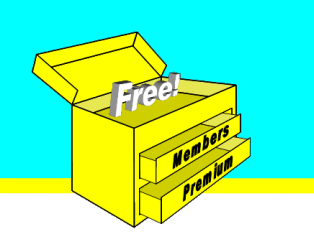

# Study these bullish features...

We might use observations of technical analysis chart indicators such as:

- (a) Moving Average (MA) rising for consecutive bars, especially if it is below the share price
- (b) MACD crosses "above" when below its own zero line
- (c) Momentum indicator is trending higher (ie. higher peaks and troughs)

(see details on next slides...)

(d) Moving Average of Momentum is above the Momentum and rising

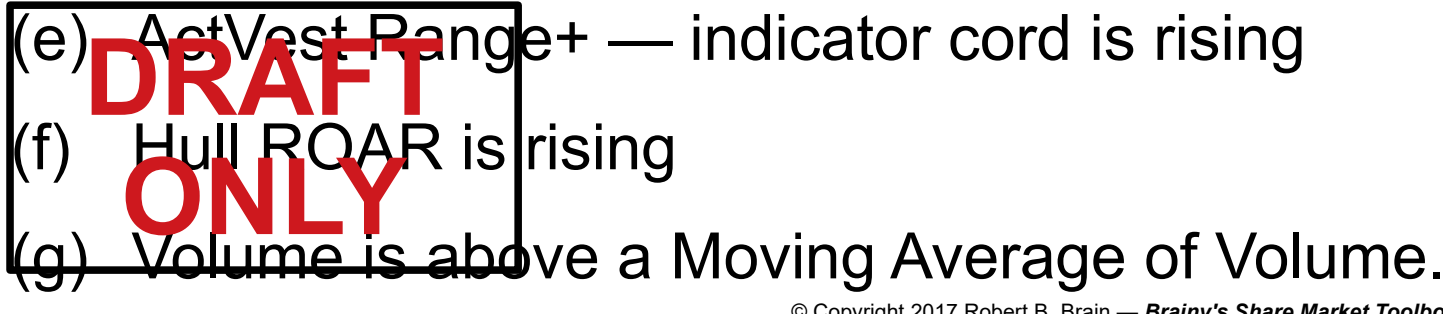

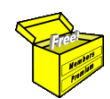

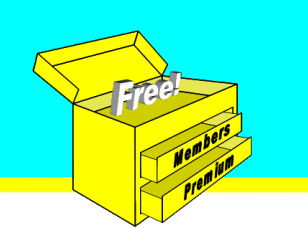

#### **T/A indicator observations**

# (a) Moving Average rising...

Moving Average (MA) rising for consecutive bars, especially if it is below the share price.

**DRAFT**

**ONLY**

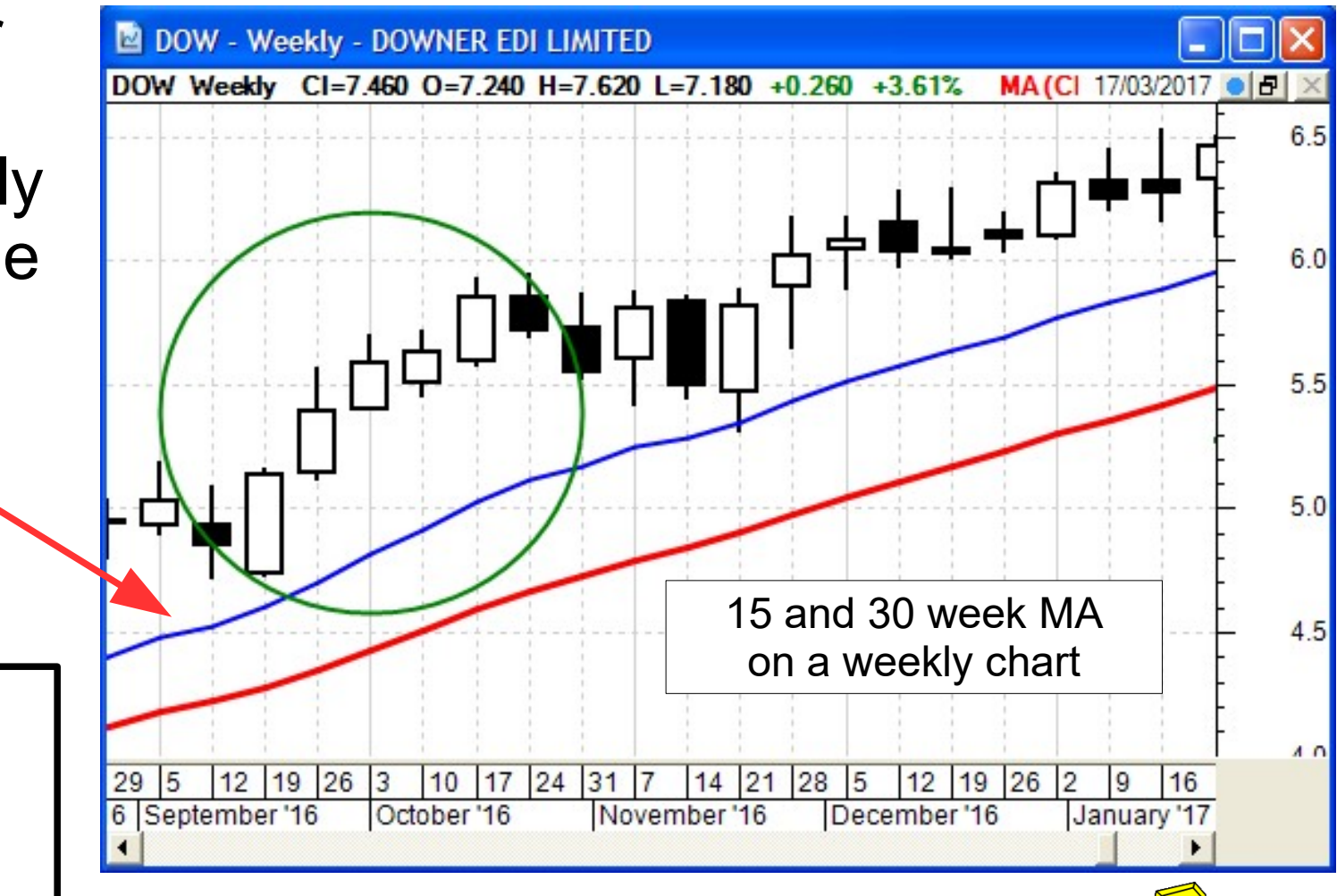

![](_page_13_Picture_0.jpeg)

#### **T/A indicator observations**

![](_page_13_Figure_2.jpeg)

![](_page_14_Figure_0.jpeg)

# (e) ActVest Range+ ...

The Range+ indicator cord is rising.

Either the Upper cord, and/or the Central cord.

![](_page_15_Figure_4.jpeg)

![](_page_15_Picture_5.jpeg)

(f) Hull ROAR ...

The Hull ROAR indicator is rising.

Could use ActVest or ActTrade?

![](_page_16_Picture_3.jpeg)

![](_page_16_Figure_4.jpeg)

![](_page_17_Picture_0.jpeg)

# (g) Volume ...

Volume is above a Moving Average of Volume (MA-V) and MA-V is rising.

But which MA-V?

Is this one useful?

 $(MA-V = VMA)$ **DRAFT ONLY**

![](_page_17_Figure_6.jpeg)

![](_page_18_Picture_0.jpeg)

**Allocating a Score value**

## So how to rank the stocks?

# Let's allocate a "Score value" for each bullish indicator observation that is true.

![](_page_18_Picture_4.jpeg)

21

![](_page_19_Picture_0.jpeg)

# (a) Moving Average rising...

Moving Average (MA) rising for consecutive bars, especially if it is below the share price.

We could allocate a "score"...

**Ref. Technical analysis indicator observation Score Value** 1 15-week EMA has increased every week for 3 weeks 1 2 30-week EMA has increased every week for 3 weeks 1  $3$  **If**  $\sqrt{3}$ ) has risen every bar for 5 bars 1 **4 ON**  $^{30}$  has risen every bar for 8 bars 1 DRA<sup>\$</sup>

![](_page_19_Figure_6.jpeg)

![](_page_19_Picture_7.jpeg)

![](_page_20_Picture_0.jpeg)

#### **Allocating a Score value**

![](_page_20_Figure_2.jpeg)

![](_page_21_Figure_0.jpeg)

**Allocating a Score value**

# (e) ActVest Range+ ...

The Range+ indicator cord is rising

Not yet included; but exactly what might the score criteria be?

"... cord is rising...?"

![](_page_22_Picture_5.jpeg)

![](_page_22_Figure_6.jpeg)

![](_page_23_Figure_0.jpeg)

![](_page_24_Picture_0.jpeg)

# (g) Volume ...

Volume is above VMA and VMA is rising.

This condition occurs on this sample chart in some weeks, and not others.

![](_page_24_Picture_107.jpeg)

![](_page_24_Figure_5.jpeg)

![](_page_25_Figure_0.jpeg)

# What about price?

Might it be useful to include an observation of the pure share price? DOW - Weekly - DOWNER EDI LIMITED

Ought this sequence of candles be recognised, and classed as "bullish"?

ie. a sequence of Higher Highs, and/or Closes, and/or .ows, etc... **ONLY**

![](_page_25_Figure_6.jpeg)

## The Total Score

- Take the individual Scores in the previous slides and examples, and simply tally them up to arrive at the "Total Score" value for each stock.
- For the list of stocks and their own Score values, sort the list with the highest scoring stock at the top of the list.

![](_page_26_Picture_4.jpeg)

![](_page_26_Picture_5.jpeg)

![](_page_27_Picture_0.jpeg)

#### **Allocating a Score value**

## Tally up the scores for this stock

![](_page_27_Picture_102.jpeg)

![](_page_27_Picture_4.jpeg)

![](_page_28_Picture_0.jpeg)

![](_page_28_Picture_120.jpeg)

![](_page_29_Figure_0.jpeg)

## Might this be useful?

- With careful use of specific chart indicators, might this be a useful approach?
- Which chart indicators to use?
- Can we foresee any issues?

![](_page_29_Picture_6.jpeg)

![](_page_29_Picture_7.jpeg)

![](_page_30_Figure_1.jpeg)

What if we choose several indicators that are all Trend indicators, or all Momentum indicators?

It is likely that all indicators of a particular type will be bullish together.<br>Trend indicators

![](_page_30_Figure_4.jpeg)

![](_page_30_Picture_5.jpeg)

**Volatility indicators** Bollinger Bands ATR

![](_page_30_Picture_7.jpeg)

![](_page_31_Figure_0.jpeg)

# Another Problem!

In our case study we have listed about 20 criteria. What if:

- If each criteria is allocated one point, and
- Ten of these criteria are all based on observations of **trend indicators**, and
- Five are based on **momentum indicators**, &
- Five are based on **volume observations.**

#### **Won't this result in a bias towards DRAPT** the trend observations? **ONLY**

![](_page_31_Picture_9.jpeg)

![](_page_32_Figure_1.jpeg)

# A solution to this bias...

- Instead of allocating one point to each observation, we can allocate different amounts (eg. 2 points or 3 points) [we refer to this as the "criteria importance"]
- For example, allocate a percentage of the total score to each category (20% each?):
	- Trend

**ONLY**

• Momentum DRAFT

- Volatility
- Volume

![](_page_32_Picture_9.jpeg)

![](_page_33_Picture_0.jpeg)

# What Other Indicators??

What other chart indicators could we use?

- 1. Stochastic?
- 2. OBV?
- 3. RSI?
- 4. Bollinger Bands?
- 5. ...

![](_page_33_Picture_9.jpeg)

![](_page_33_Picture_10.jpeg)

![](_page_34_Picture_0.jpeg)

# Some tips

In the examples shown, we have selected parameters which could be tweaked:

- 1. "periods" for MOM, MA, etc. (we used the default value of 14).
- 2. Scan criteria:- "... if the condition has occurred any time in the last X number of bars".
- 3. Change the "importance" of each scan criteria.

![](_page_34_Picture_7.jpeg)

![](_page_34_Picture_8.jpeg)

![](_page_35_Picture_1.jpeg)

## How to automate?

## Once we decide which indicators to use, and which observations of these indicators to use, how can we automate the process of calculating the score **DRAFT** for each stock? **ONLY**

![](_page_35_Picture_4.jpeg)

# My favourite...

- In BullCharts software...
- Set up a scan with "Match All Criteria" turned off;
- Create the required criteria;
- Then set "Importance" and "Required" options for each scan criteria.

![](_page_36_Picture_61.jpeg)

![](_page_37_Picture_0.jpeg)

## Useful?

#### Might this approach be useful to rank a list of stocks in order of bullishness? and likelihood to perform?

![](_page_37_Picture_4.jpeg)

![](_page_37_Picture_5.jpeg)

![](_page_38_Picture_0.jpeg)

**Summary & Wrap up**

## Ranking stocks — chart indicators

![](_page_38_Figure_3.jpeg)

42

![](_page_39_Picture_0.jpeg)

# BTW

- I send occasional email to interested people
- My *Share Market Toolbox* web site:
	- Toolbox Members receive weekly email with (charts) analysis of our market
	- And there's lots more (stop loss, trends, etc...)
- Register for free and not miss out.
- Send me an email request: robert@robertbrain.com

![](_page_39_Picture_8.jpeg)

![](_page_40_Picture_0.jpeg)

#### **Summary & Wrap up**

# Don't forget my Toolbox

- Brainy's *Share Market Toolbox*
	- www.robertbrain.com
	- Loads of eBook (PDF) Articles
	- Info: share market, charting, BullCharts
	- Weekly Market Updates and Watch List
	- monthly e-Newsletters
- Good software BullCharts www.robertbrain.com/bullcharts/
- My contact details: web site above, or phone: 0438 355 910

![](_page_40_Picture_11.jpeg)

Members

![](_page_41_Picture_0.jpeg)

# ATAA — networking, etc.

For totally unbiased and broad support:

![](_page_41_Picture_4.jpeg)

Australian Technical Analysts Association

- Eight locations around Australia
- Monthly meetings
- Lots of resources www.ataa.asn.au

![](_page_41_Picture_9.jpeg)

![](_page_42_Picture_0.jpeg)

**Summary & Wrap up**

Q & A ?

# Any questions?

![](_page_42_Picture_4.jpeg)

© Copyright 2017 Robert B. Brain — *Brainy's Share Market Toolbox* — [www.robertbrain.com](http://www.robertbrain.com/)

![](_page_43_Picture_0.jpeg)

**Summary & Wrap up**

## THE END

#### [See free stuf](http://www.robertbrain.com/)f here: www.robertbrain.com/fre[e](http://www.robertbrain.com/)

Thank you.

## www.robertbrain.com

#### [or phone: 0438 355 910](http://www.robertbrain.com/bullcharts/)

![](_page_43_Picture_7.jpeg)